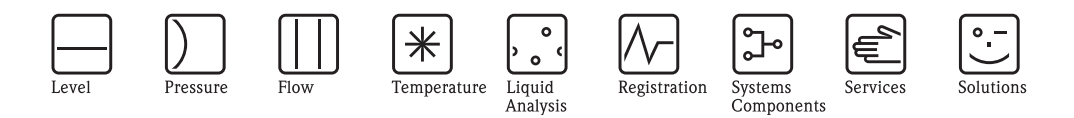

Informazioni tecniche

# Commubox FXA195

Interfaccia a sicurezza intrinseca per trasmettitori Smart. Converte protocolli HART in segnali USB.

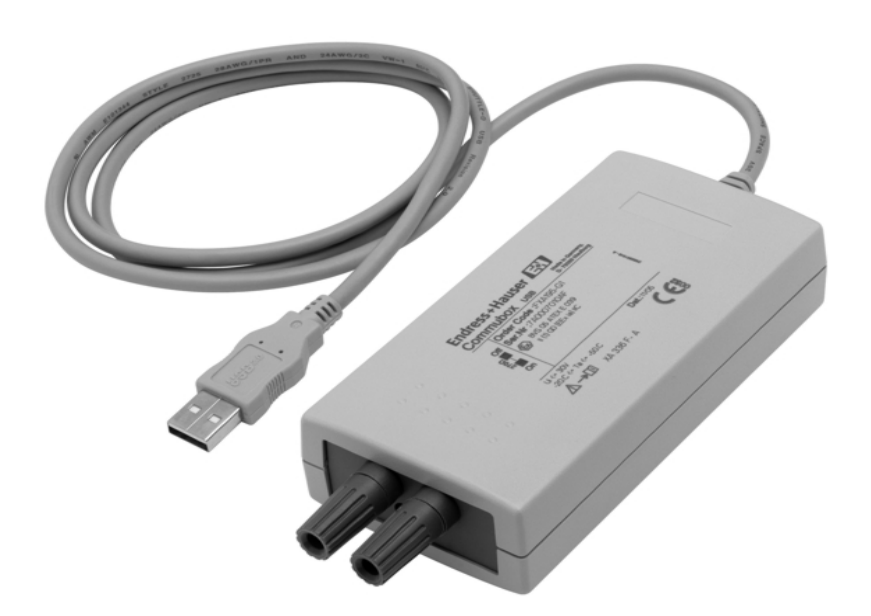

#### **Applicazione**

Commubox FXA195 collega trasmettitori Smart a sicurezza intrinseca con protocollo HART alla porta USB di un PC o laptop. In questo modo le funzionalità a distanza dei trasmettitori si rendono disponibili con il supporto dei software operativi FieldCare e ReadWin di Endress+Hauser.

Commubox FXA195 è alimentato mediante la stessa porta USB. È fornito con un cavo adattatore da 4 mm/2 mm.

#### **Vantaggi**

- Messa in servizio a distanza dei dispositivi da campo direttamente da sala controllo o da qualsiasi posizione nel loop di corrente.
- Perfetta compatibilità con i software operativi FieldCare e ReadWin.
- Idoneo alla connessione ai circuiti a sicurezza intrinseca (4...20 mA).
- Idoneo alla connessione a circuiti SIL 2 4..20 mA, secondo IEC 61508.
- Resistore di comunicazione commutabile

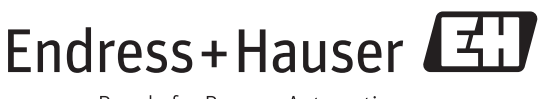

### **Funzionamento e struttura del sistema**

**Sistema di misura** In modalità di funzionamento HART, il trasmettitore funziona con un carico minimo di 250 Ω.

#### **Nota!**

Rispettare il carico totale massimo del trasmettitore Smart!

#### **Nota!**

Il resistore di comunicazione (270 Ω) integrato in Commubox non deve essere collegato in parallelo a un punto di alimentazione superiore a 15 V. Quando utilizzato, il resistore di comunicazione deve essere sempre collegato al circuito 4...20 mA

#### **Nota!**

Se Commubox FXA195 è stato utilizzato per un'installazione in area sicura, non può più essere applicato in area Ex, perché i circuiti di protezione potrebbero essere stati sottoposti inavvertitamente a sovraccarichi e potrebbero non funzionare correttamente. Consultare anche le Istruzioni di sicurezza XA336F/00/a3.

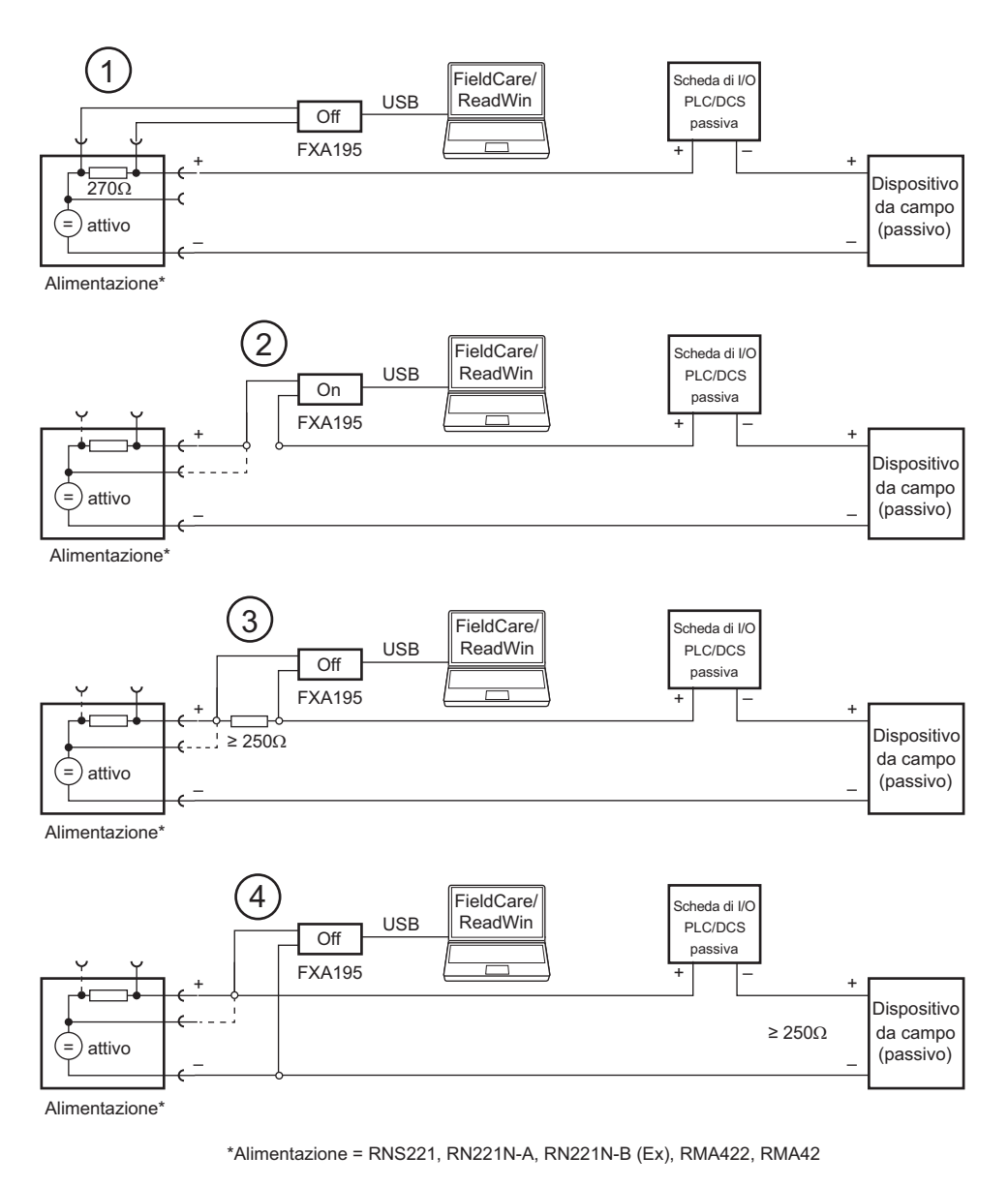

*Fig. 1: Funzionamento di Commubox FXA195 in loop di corrente alimentato* 

- m *Collegamento da sala controllo mediante gli ingressi di comunicazione dell'alimentazione del trasmettitore (es RN221N)*
- n *Collegamento nel loop (resistore di comunicazione dell'interfaccia FXA195 attivato)*
- o *Collegamento mediante un resistore da* ≥ *250* Ω *(consigliato da 270* Ω  *330* Ω*) inserito nel loop (resistore di comunicazione dell'interfaccia FXA195 disattivato)*
- p *Collegamento diretto nel loop (con resistenza del circuito* ≥ *250* Ω*)*

#### **Sistema di misura (continua)**

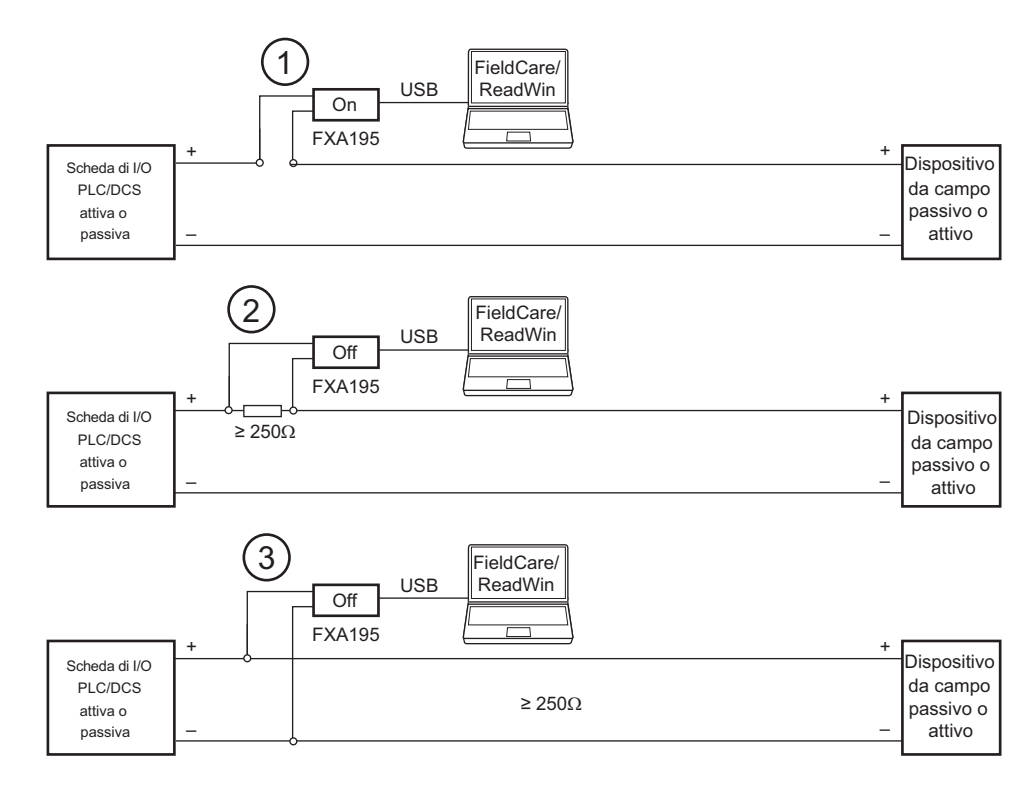

*Fig. 2: Funzionamento di Commubox FXA195 in un loop di controllo (scheda di I/O attiva/dispositivo passivo o viceversa)*

- m *Collegamento diretto nel loop (resistore di comunicazione dell'interfaccia FXA195 attivato)*
- n *Collegamento mediante un resistore da* ≥ *250* Ω *(consigliato da 270* Ω  *330* Ω*) inserito nel loop (resistore di comunicazione dell'interfaccia FXA195 disattivato)*
- o *Collegamento diretto nel loop (con resistenza del circuito* ≥ *250* Ω*)*

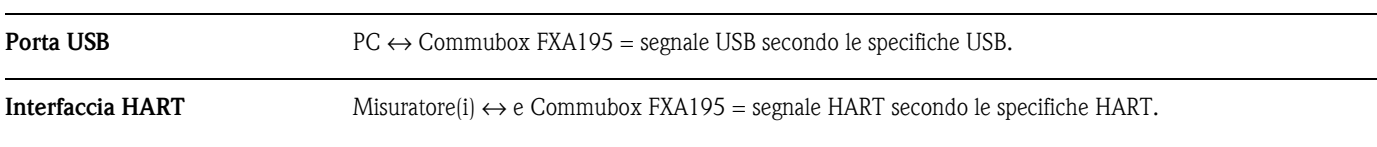

### **Ingresso/uscita**

### **Alimentazione**

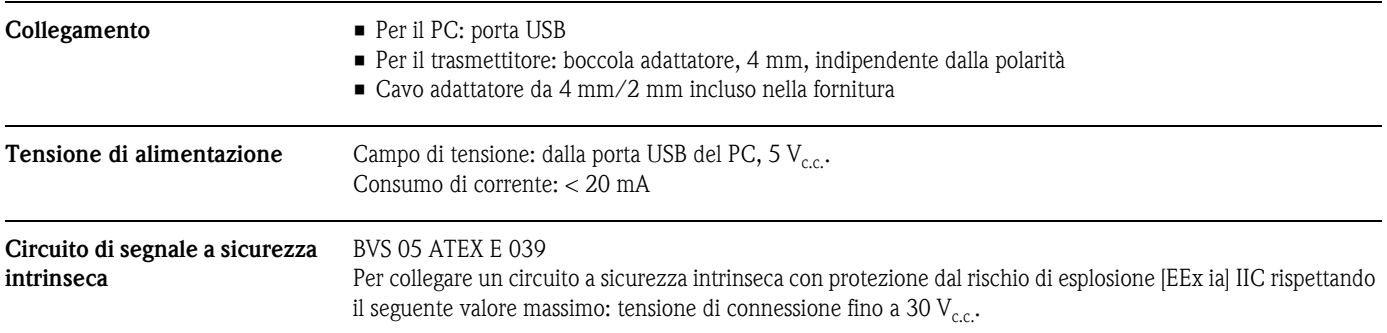

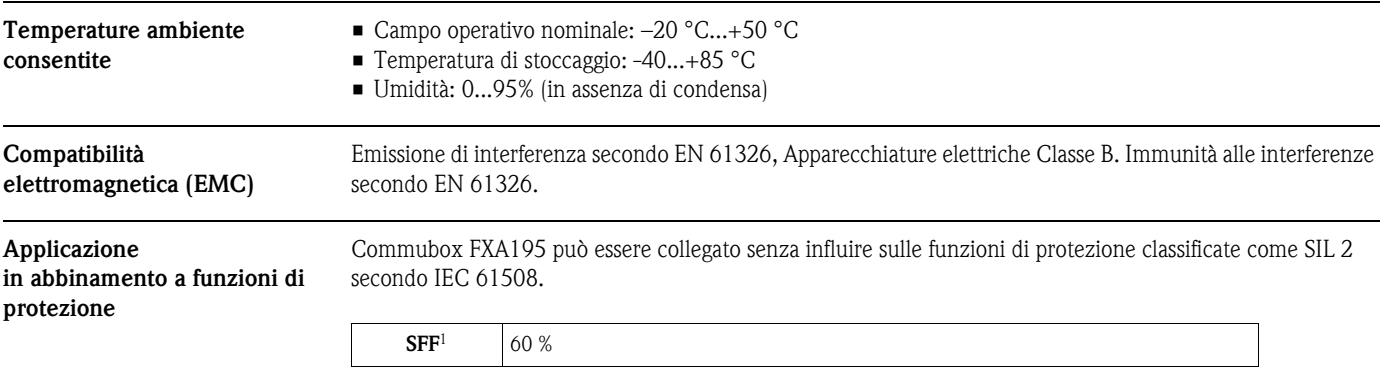

### **Condizioni operative: ambiente**

1) SFF (safe failure fraction) = percentuale di guasti non pericolosi correlati alla sicurezza

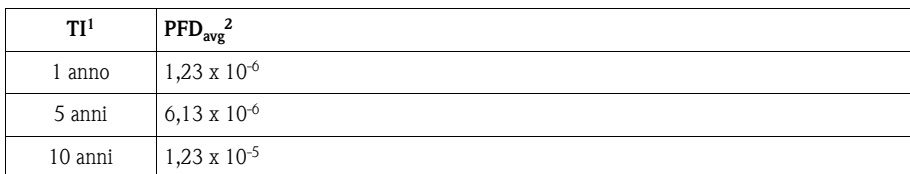

1) TI = frequenza di esecuzione delle prove funzionali per la funzione di protezione (in anni)

2) PFD<sub>media</sub> = probabilità media di guasto pericoloso su richiesta di intervento

### **Costruzione meccanica**

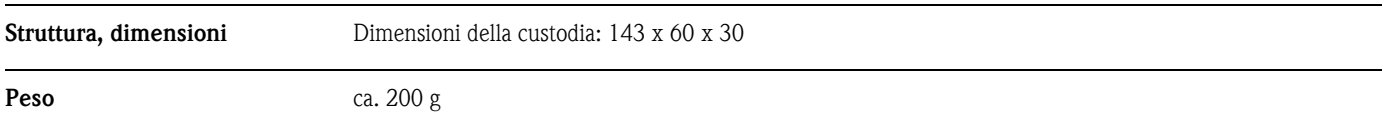

### **Certificati e approvazioni**

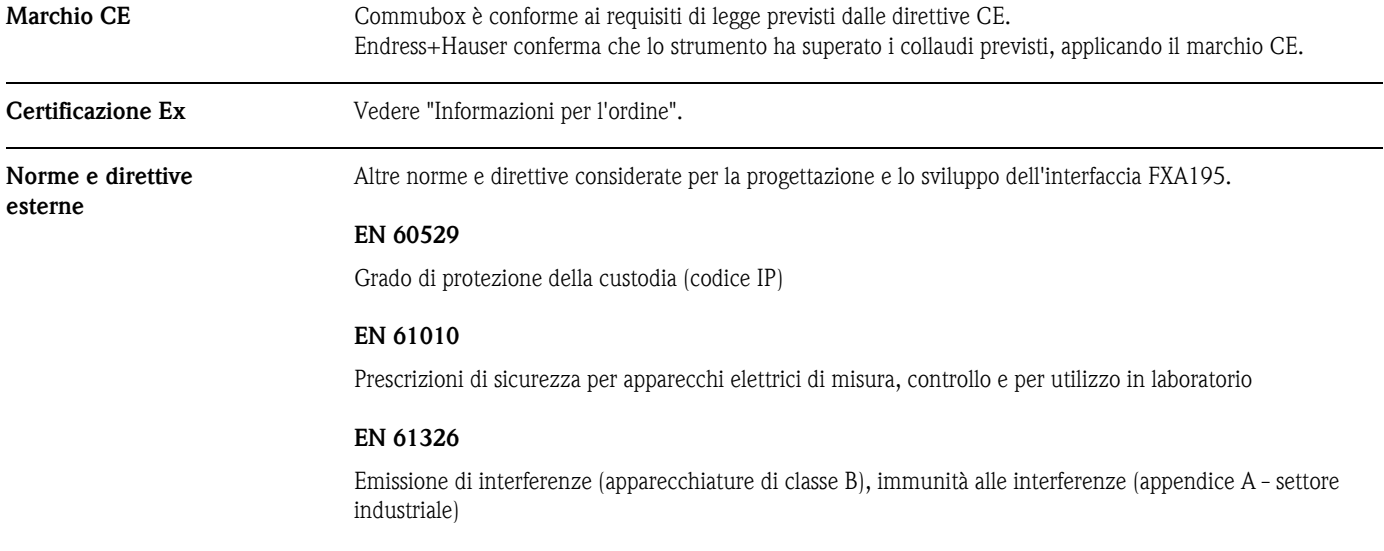

## **Informazioni per l'ordine**

#### **Commubox FXA195**

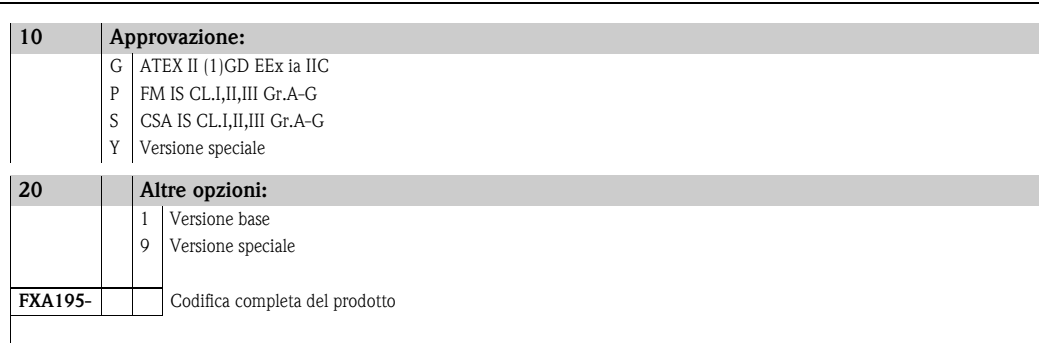

### **Requisiti di sistema**

#### **Hardware e software**

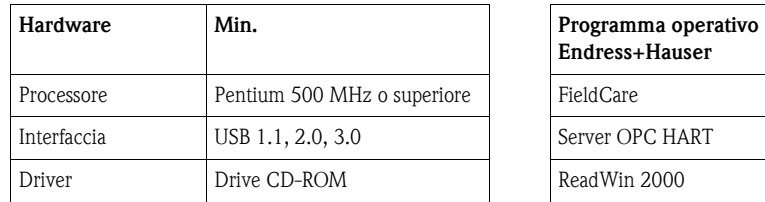

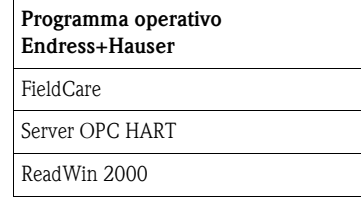

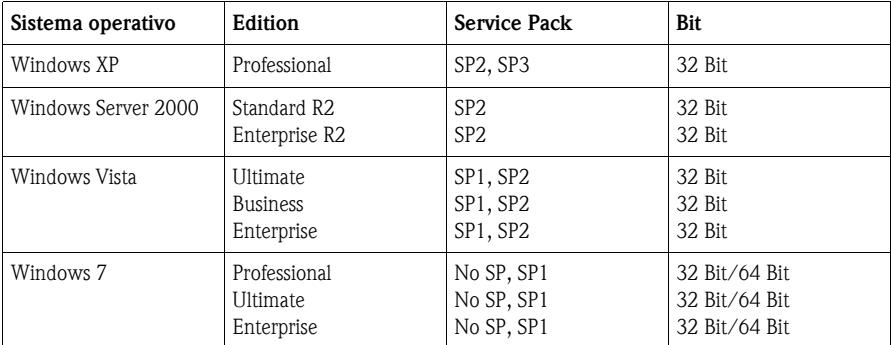

### **Installazione**

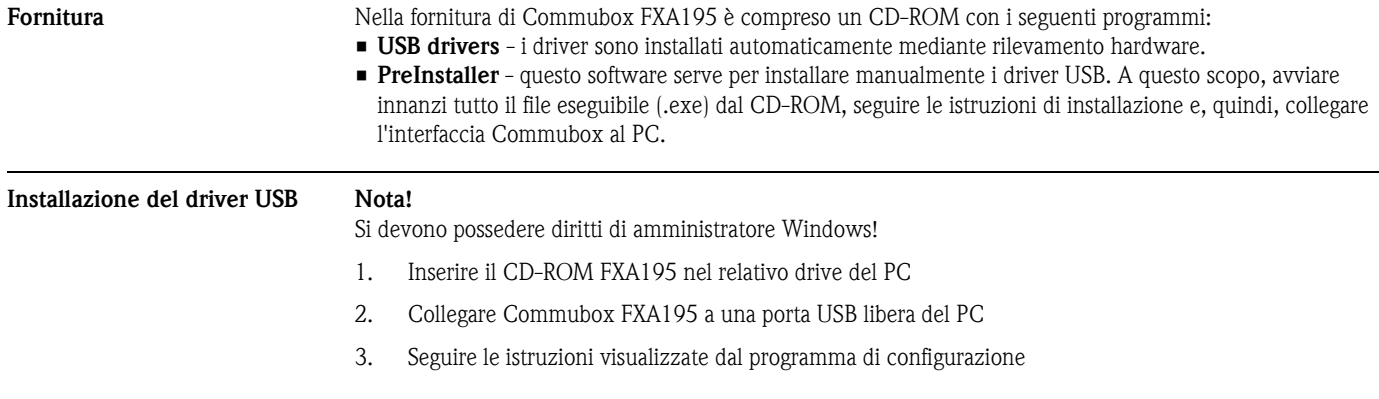

### Documentazione

Documentazione supplementare

 $\blacksquare$ Istruzioni di sicurezza XA336F/00/a3

#### Sede Italiana

Endress+Hauser Italia S.p.A. Società Unipersonale Via Donat Cattin 2/a 20063 Cernusco Sul Naviglio -MI-

Tel. +39 02 92192.1 Fax +39 02 92107153 http://www.it.endress.com info@it.endress.com

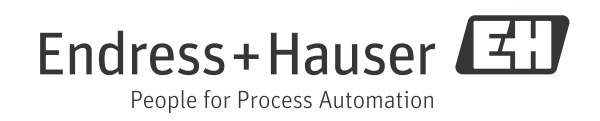

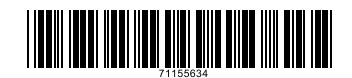